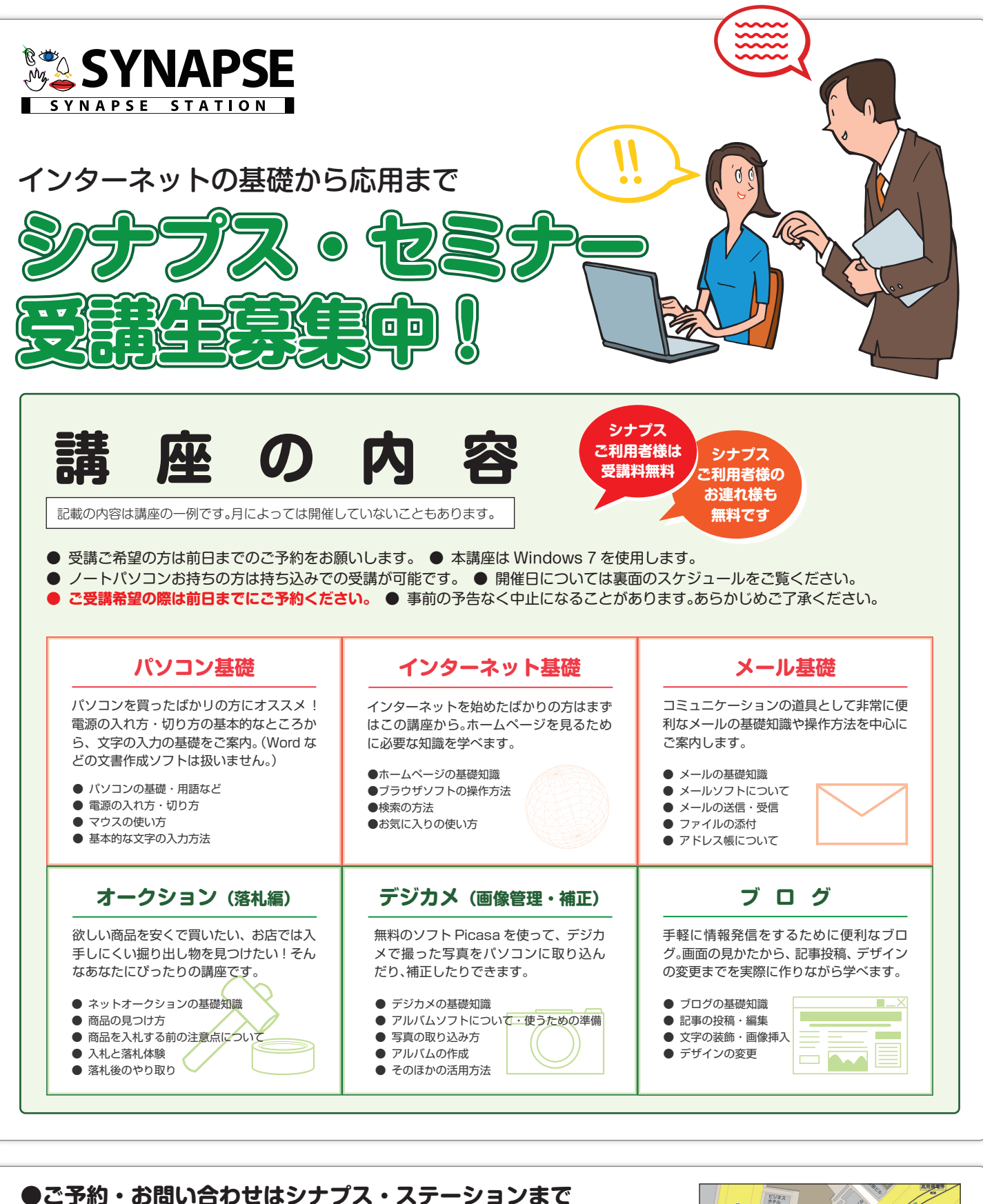

お電話 ▶ 099-813-8680 [10:00-19:00 水曜日定休] **ご来店 ▶** シナプス・ステーション 鹿児島市中央町 6-1 [10:00-19:00 水曜日定休] セミナーも上記の住所にて開催いたします。 ▶ シナプス・ステーションぶろぐ http://www.synapse.jp/station/ **Web**

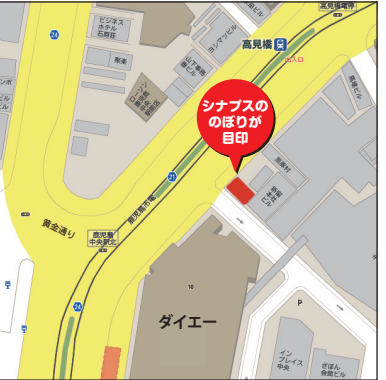

## **シナプスセミナー開催スケジュール**

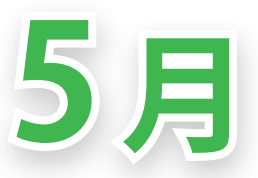

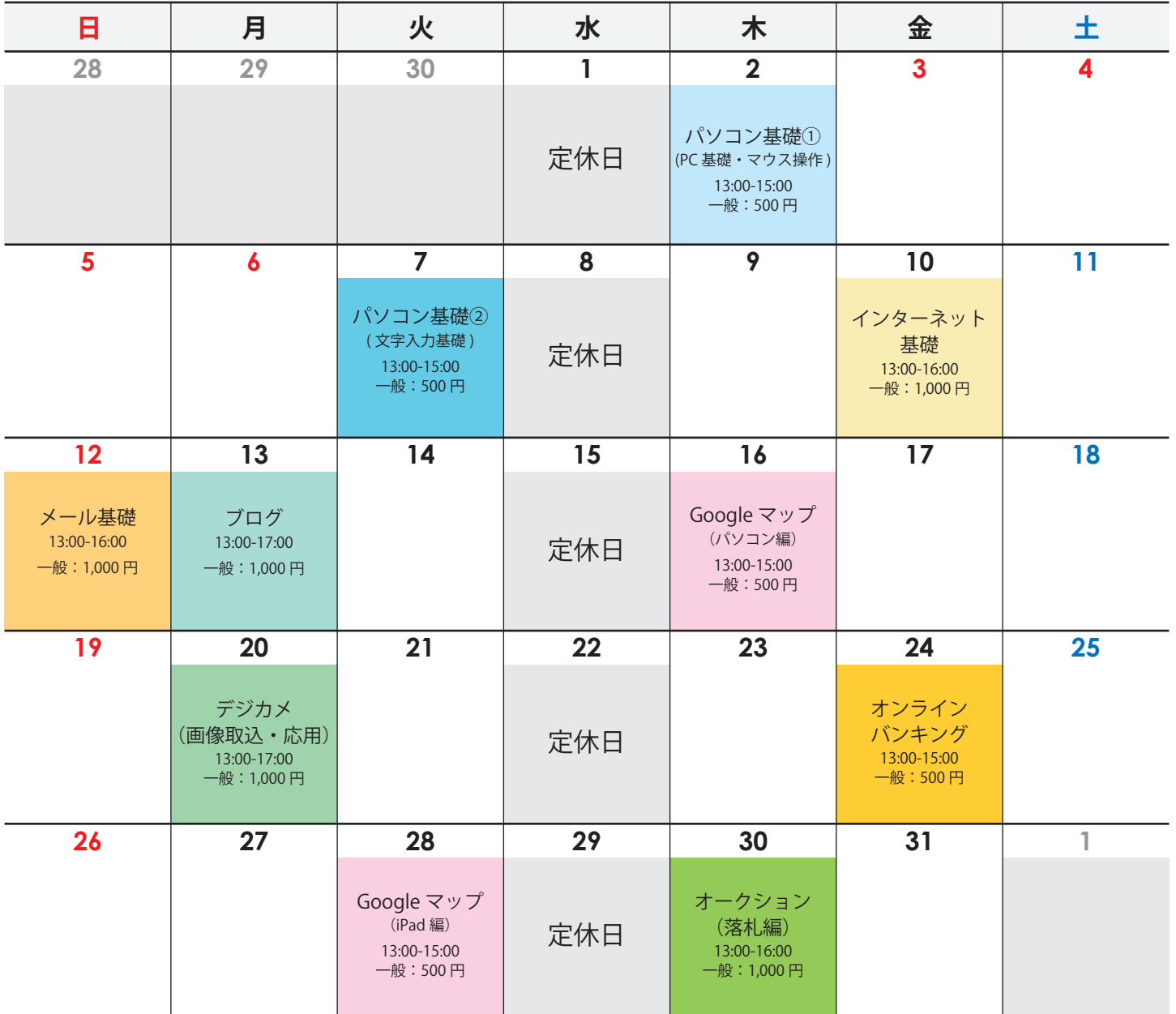

※ デジカメ(画像取込・活用)講座をご受講の際は、お使いのデジカメ(または画像の入った SD カードなど)をお持ちください。

## オンラインバンキング

\$

残高の確認・振込みなど、ある程度のことが自宅から一歩も出ることなく 利用できちゃいます ! しかも振込みの場合は手数料が無料だったり安く なったりお得なことが多いのです。ネットオークション・ショッピングを 頻繁に利用される方にはぜひオススメです。

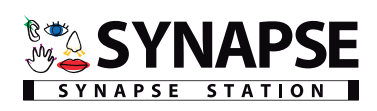